# **Katalog wymagań programowych na poszczególne oceny szkolne**

Uczniowie z **dostosowaniem wymagań** na ocenę:

- dopuszczającą częściowo spełniają wymagania określone w tabeli na ocenę 2
- dostateczną w pełni spełniają wymagania określone w tabeli na ocenę 2
- dobrą w pełni spełniają wymagania określone w tabeli na ocenę 3
- bardzo dobrą w pełni spełniają wymagania określone w tabeli na ocenę 4
- celująca w pełni spełniają wymagania określone w tabeli na ocenę 5

# **KLASA 4**

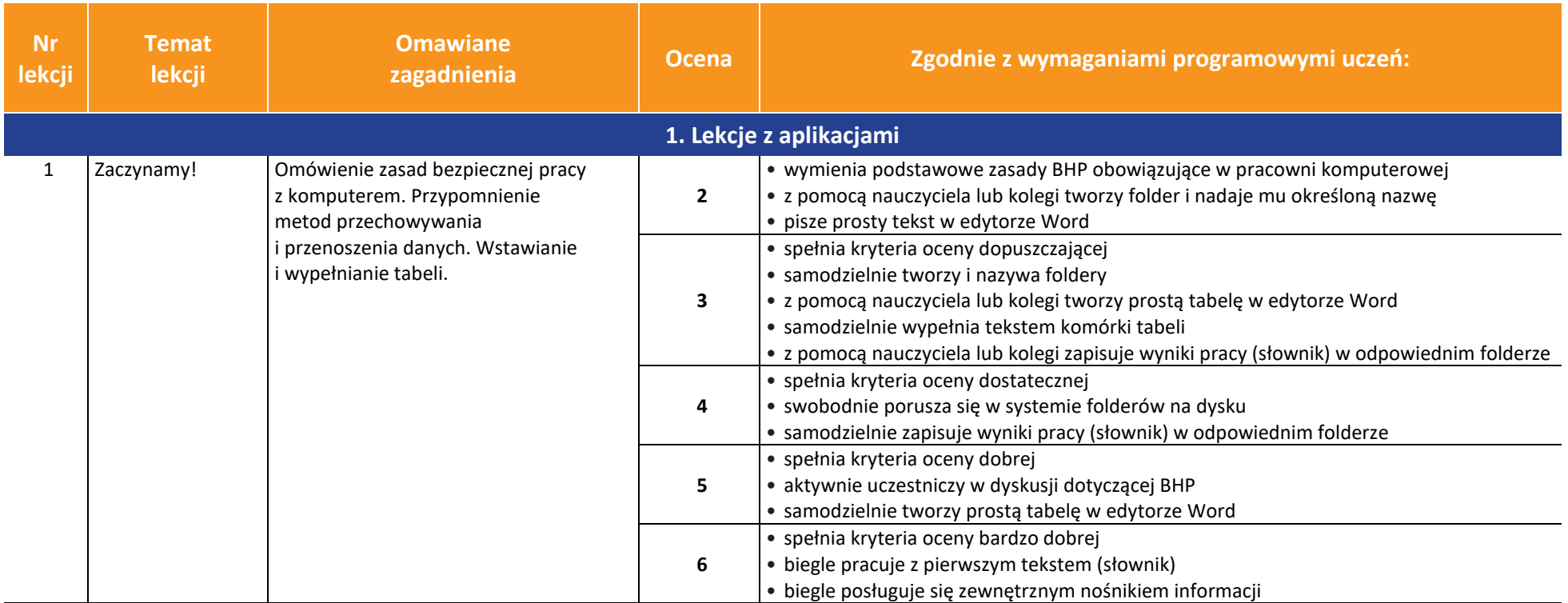

**AUTORZY:** W. Jochemczyk, I. Krajewska-Kranas, W. Kranas, A. Samulska, M. Wyczółkowski

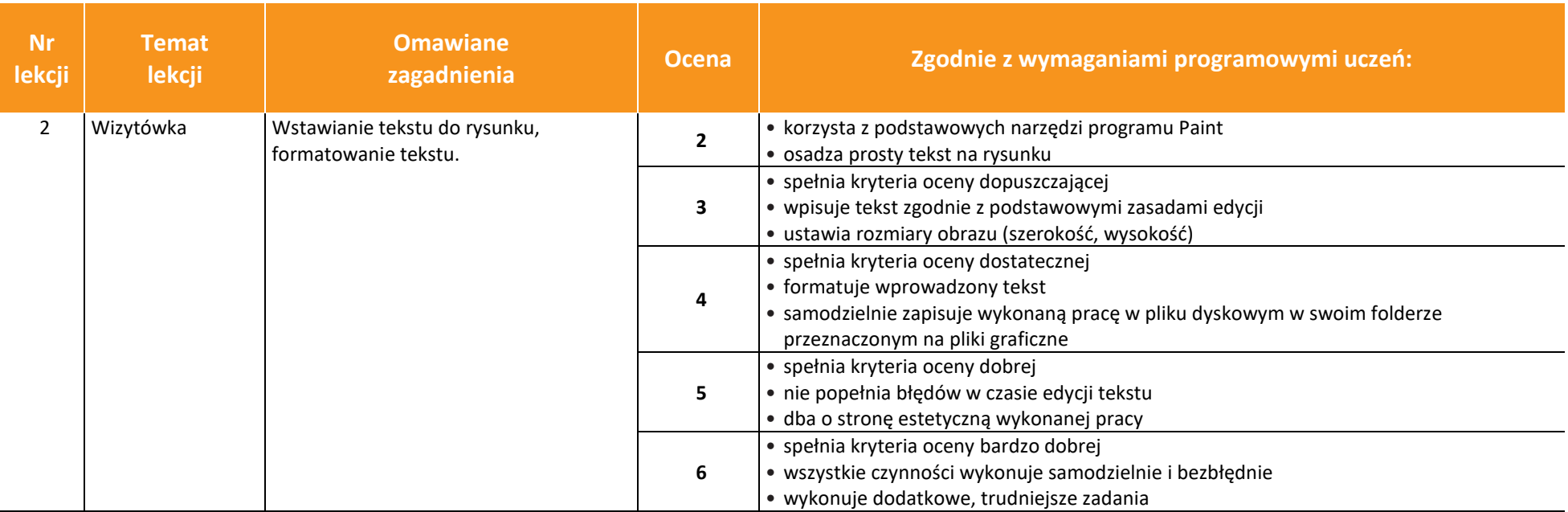

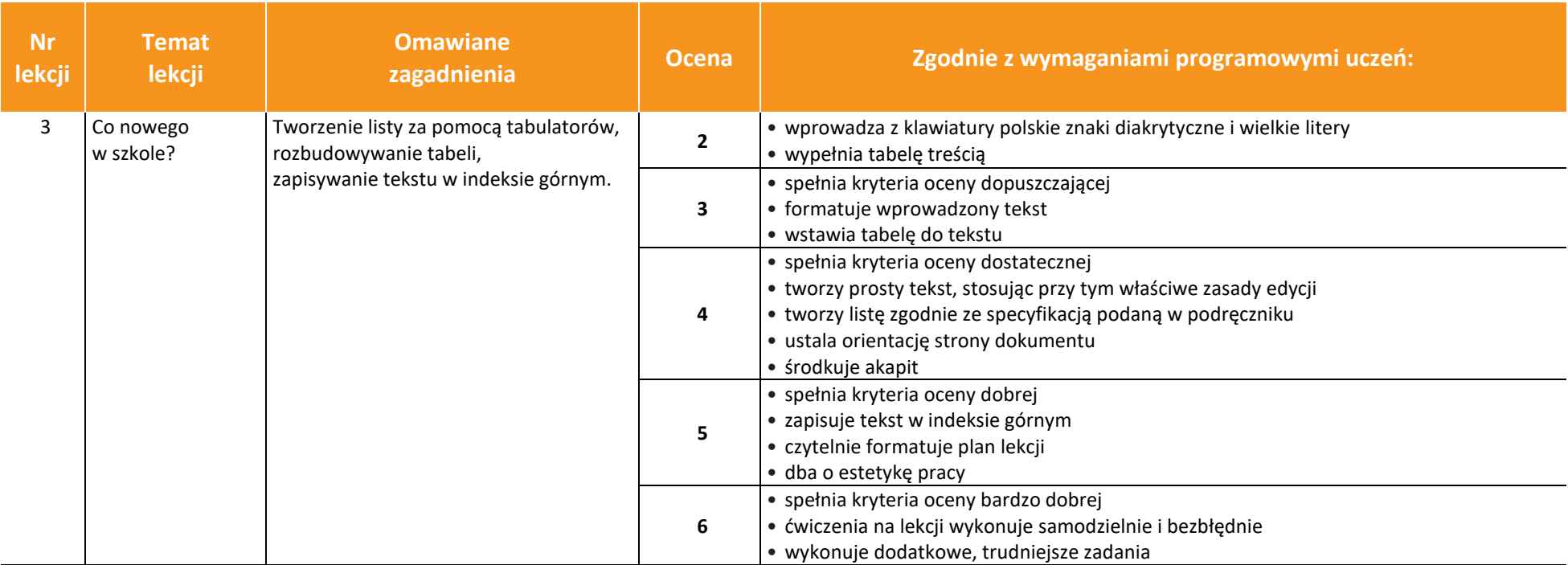

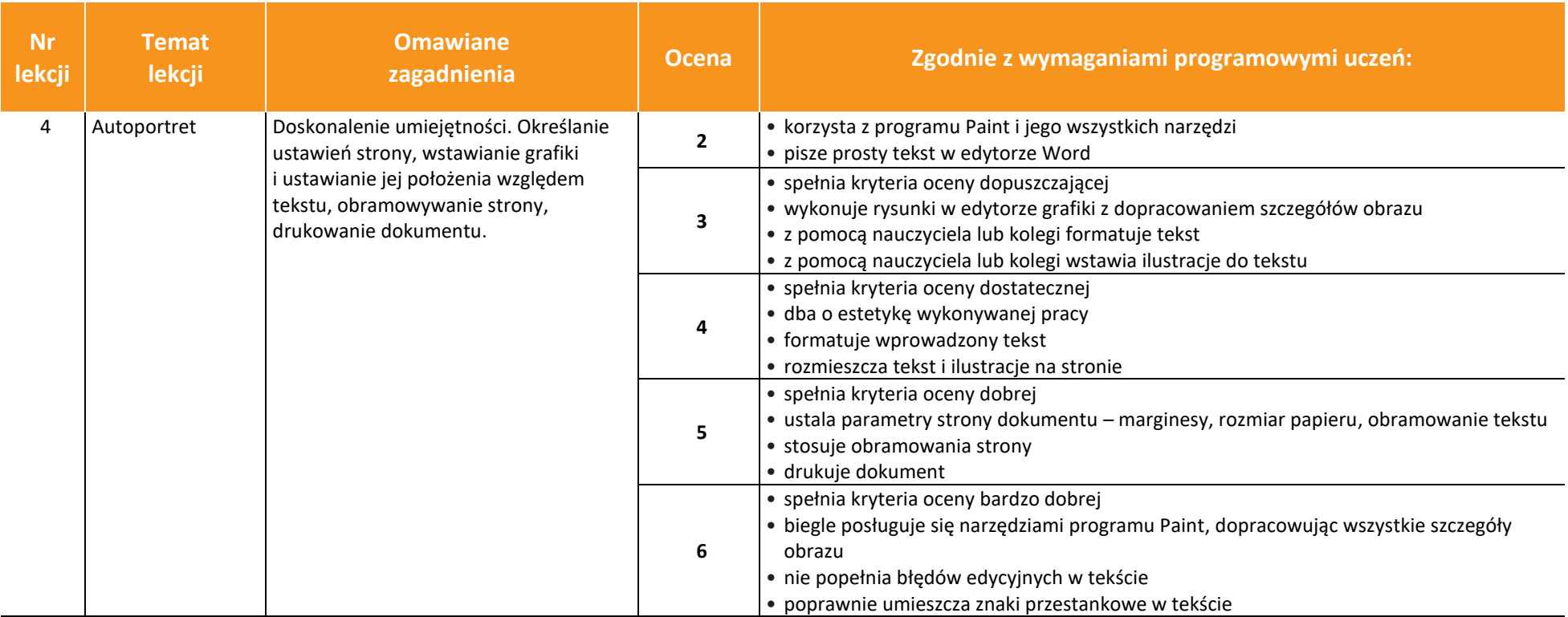

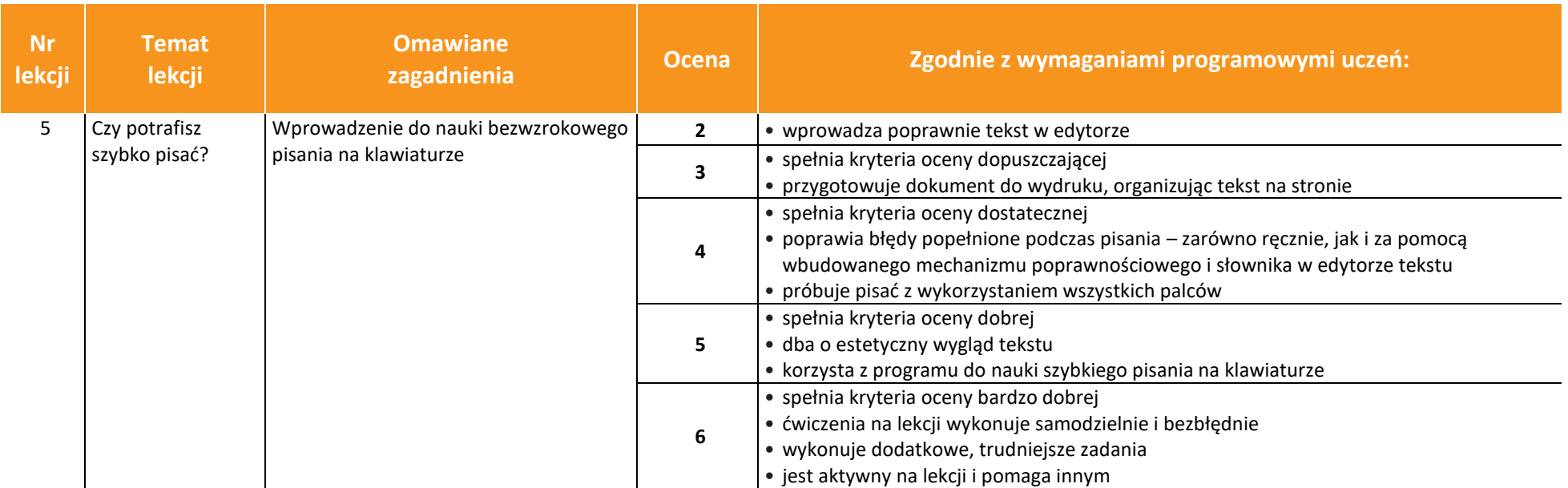

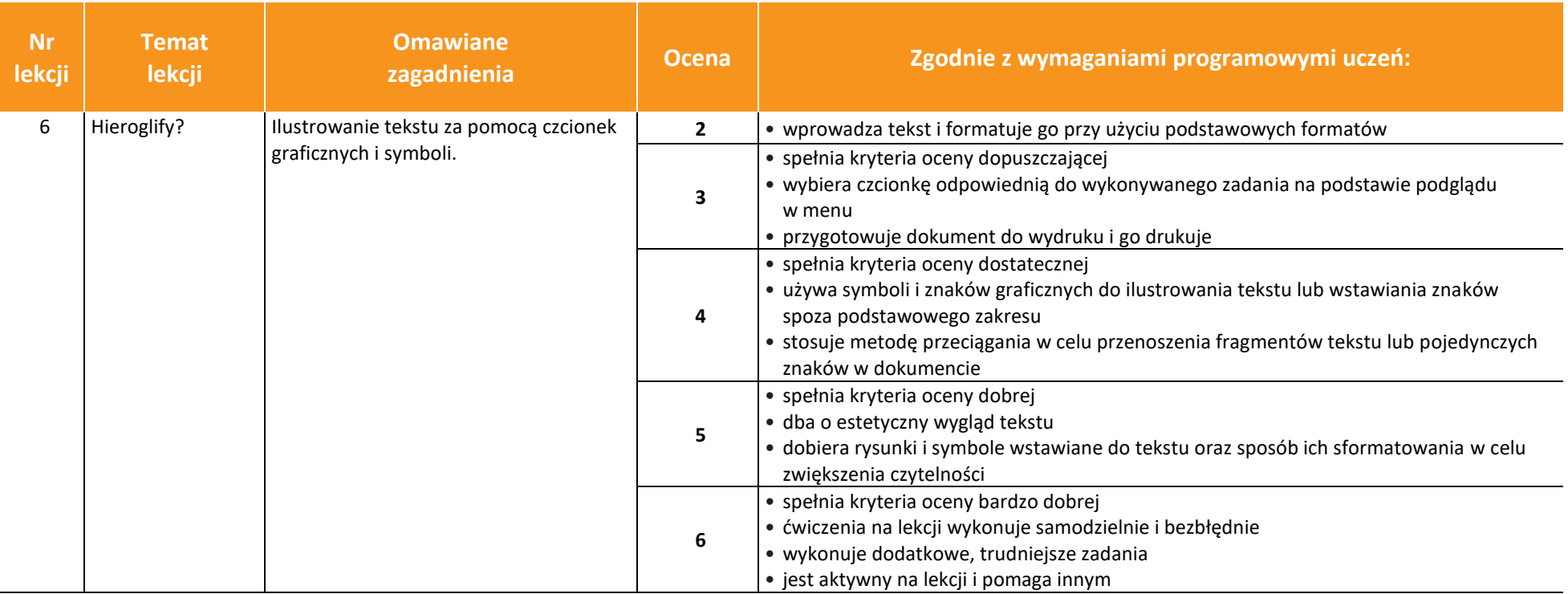

**AUTORZY:** W. Jochemczyk, I. Krajewska-Kranas, W. Kranas, A. Samulska, M. Wyczółkowski

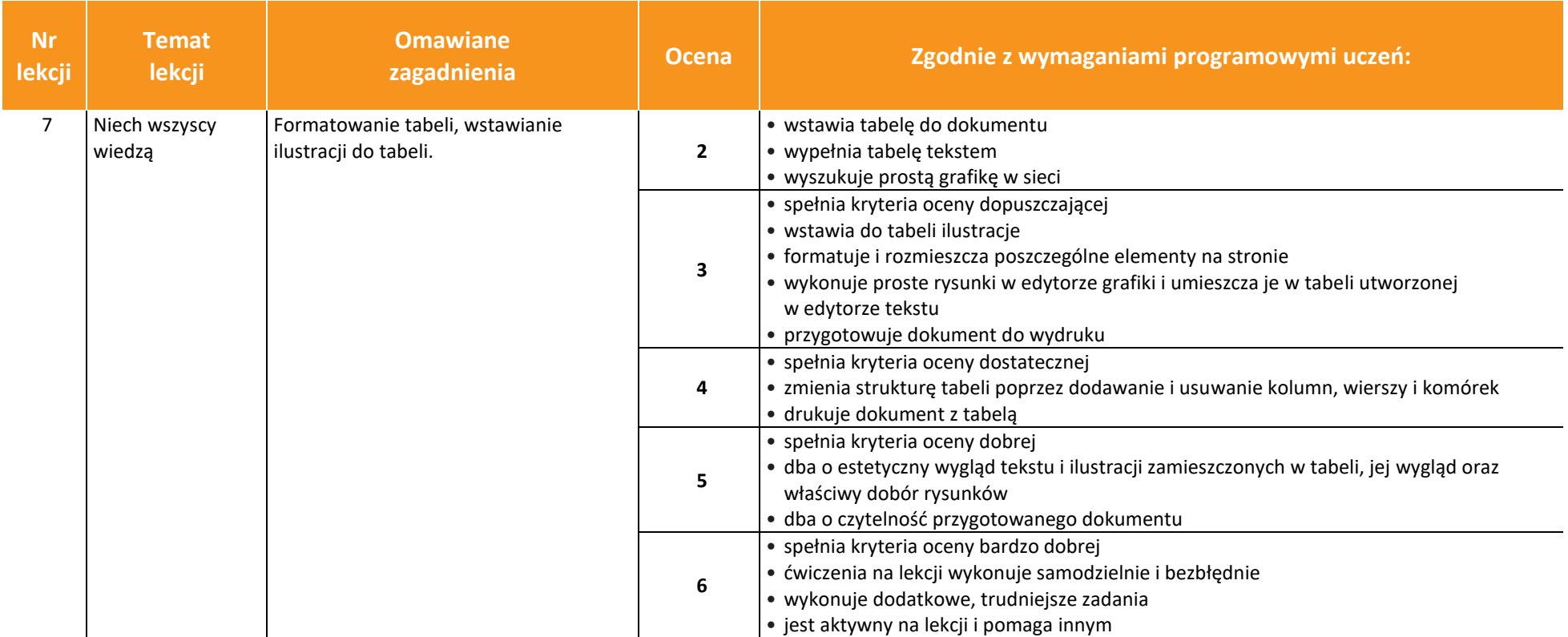

**AUTORZY:** W. Jochemczyk, I. Krajewska-Kranas, W. Kranas, A. Samulska, M. Wyczółkowski

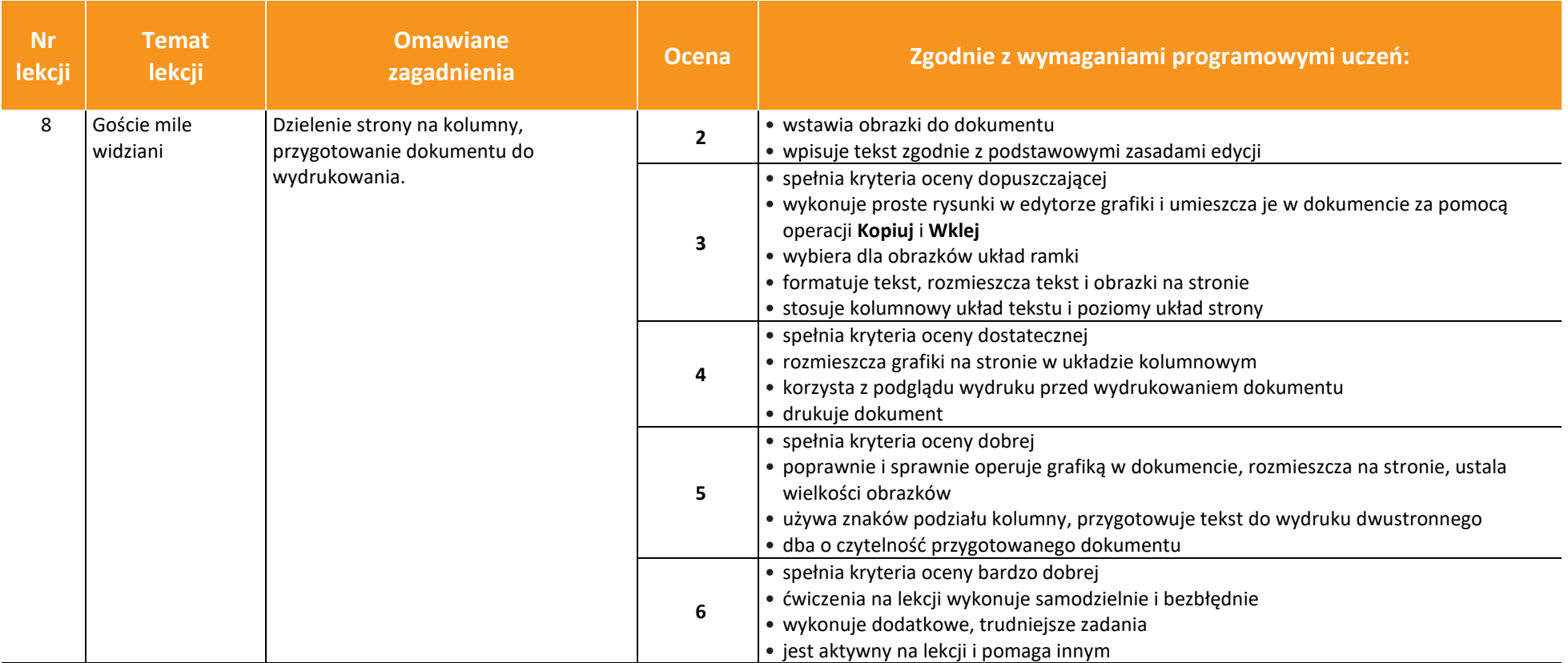

**AUTORZY:** W. Jochemczyk, I. Krajewska-Kranas, W. Kranas, A. Samulska, M. Wyczółkowski

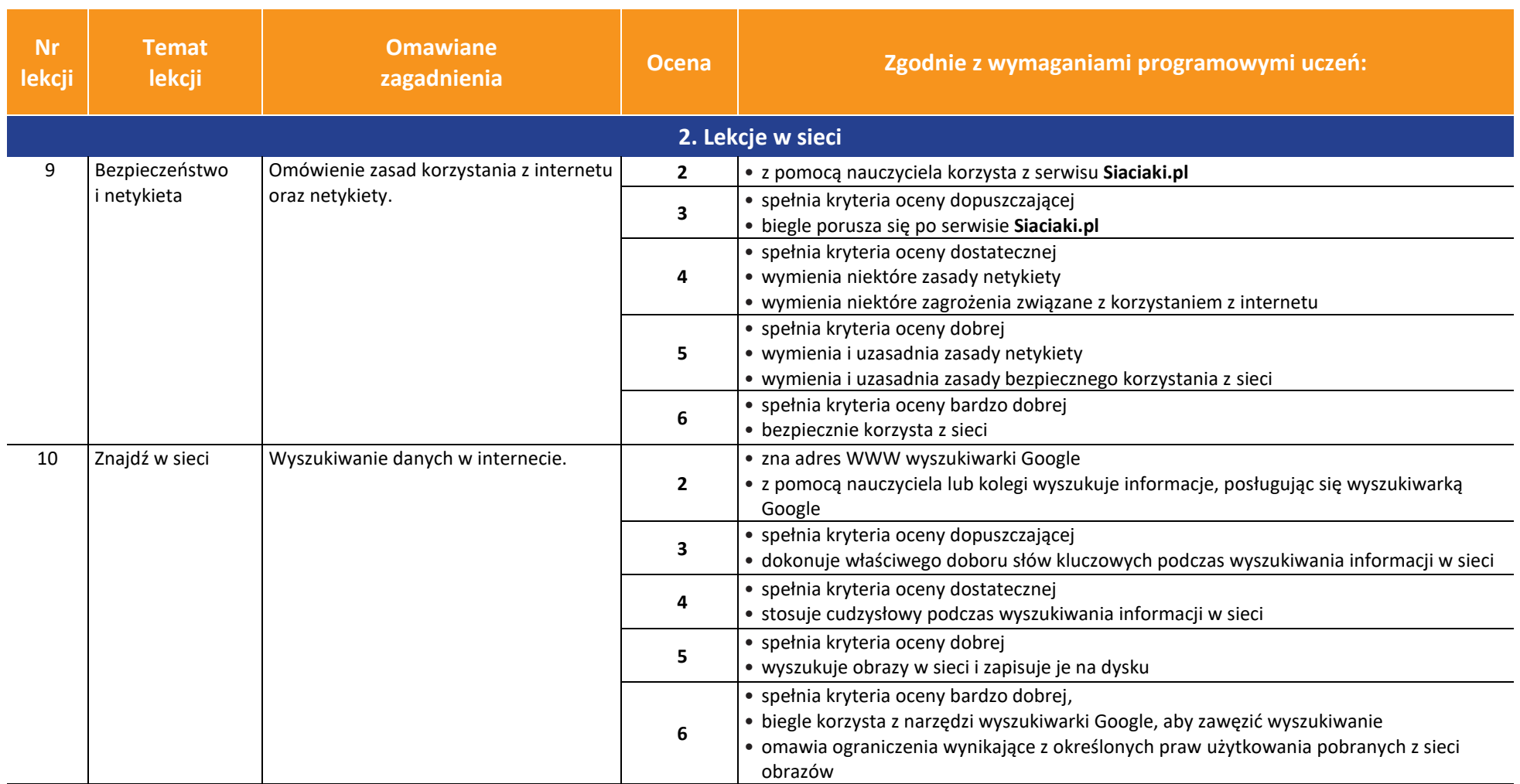

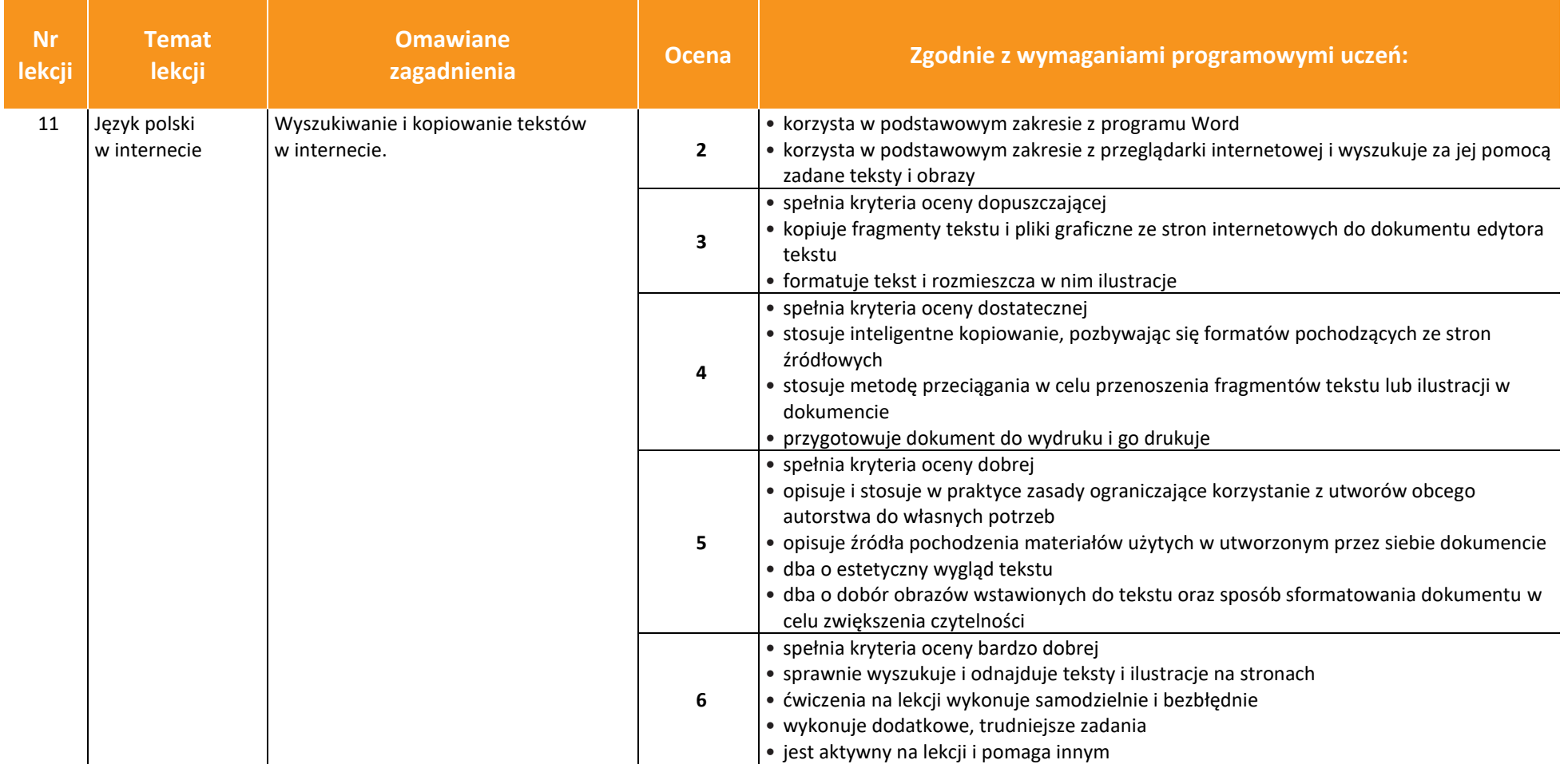

### **AUTORZY:** W. Jochemczyk, I. Krajewska-Kranas, W. Kranas, A. Samulska, M. Wyczółkowski

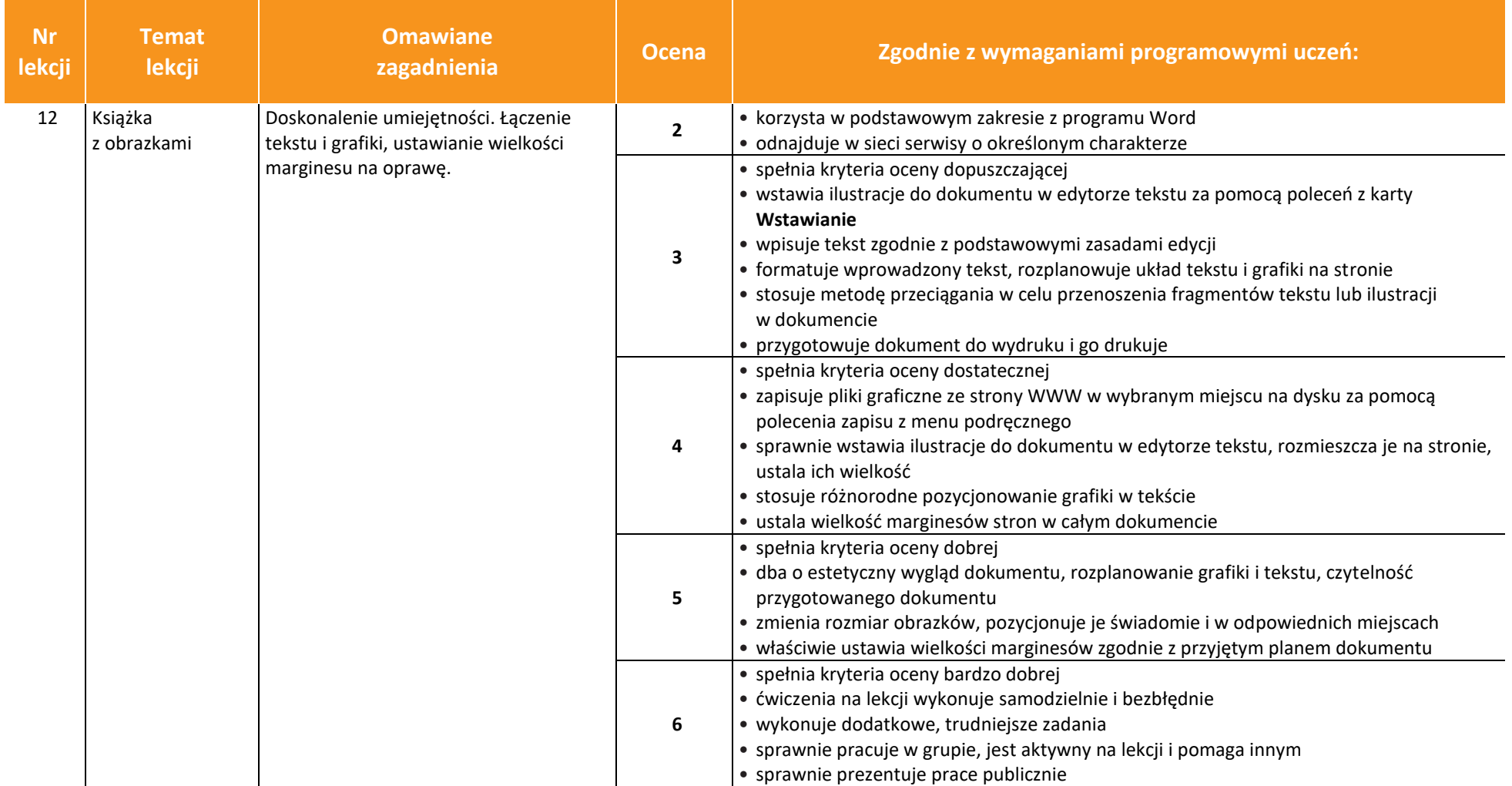

### **AUTORZY:** W. Jochemczyk, I. Krajewska-Kranas, W. Kranas, A. Samulska, M. Wyczółkowski

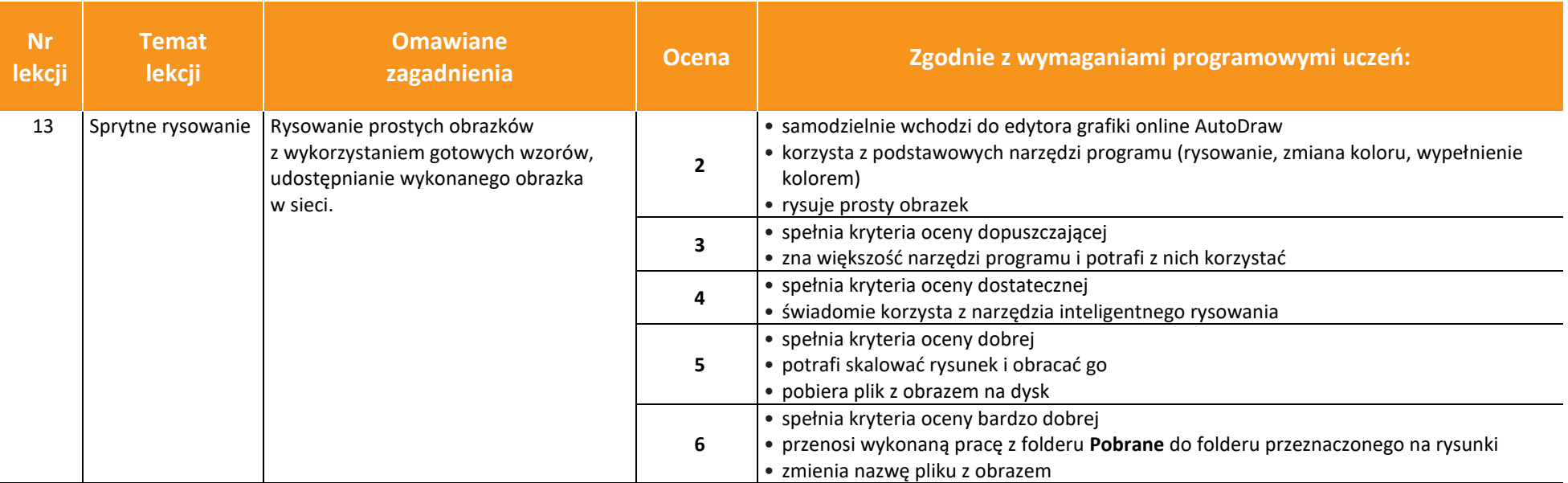

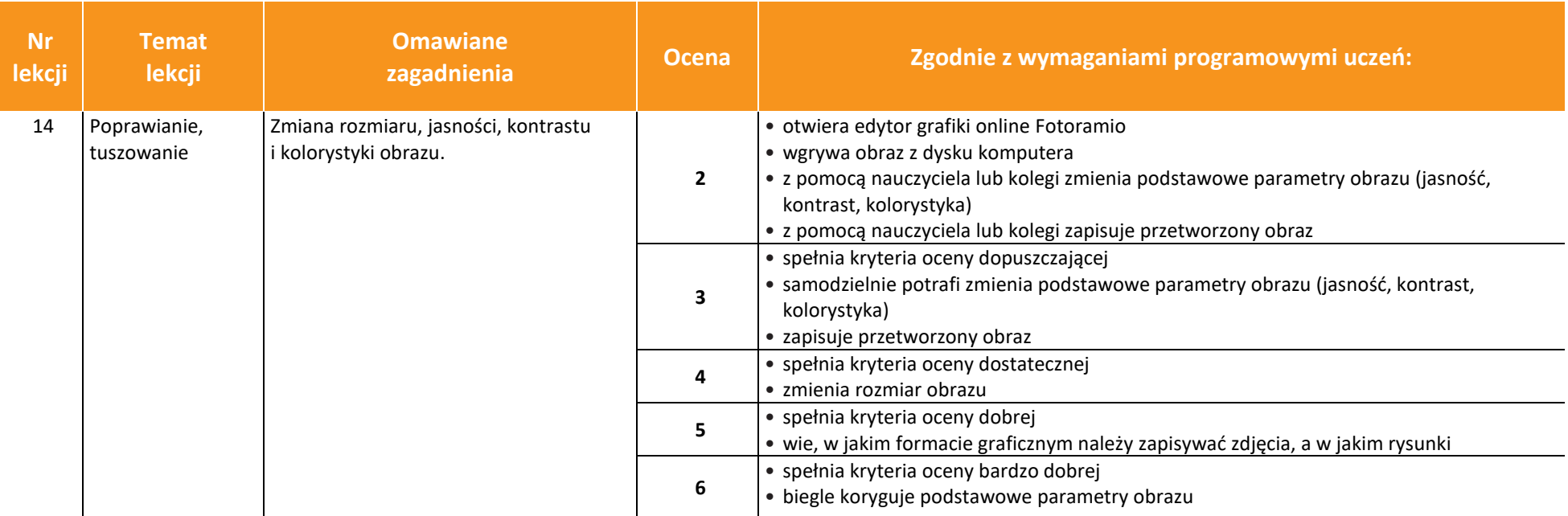

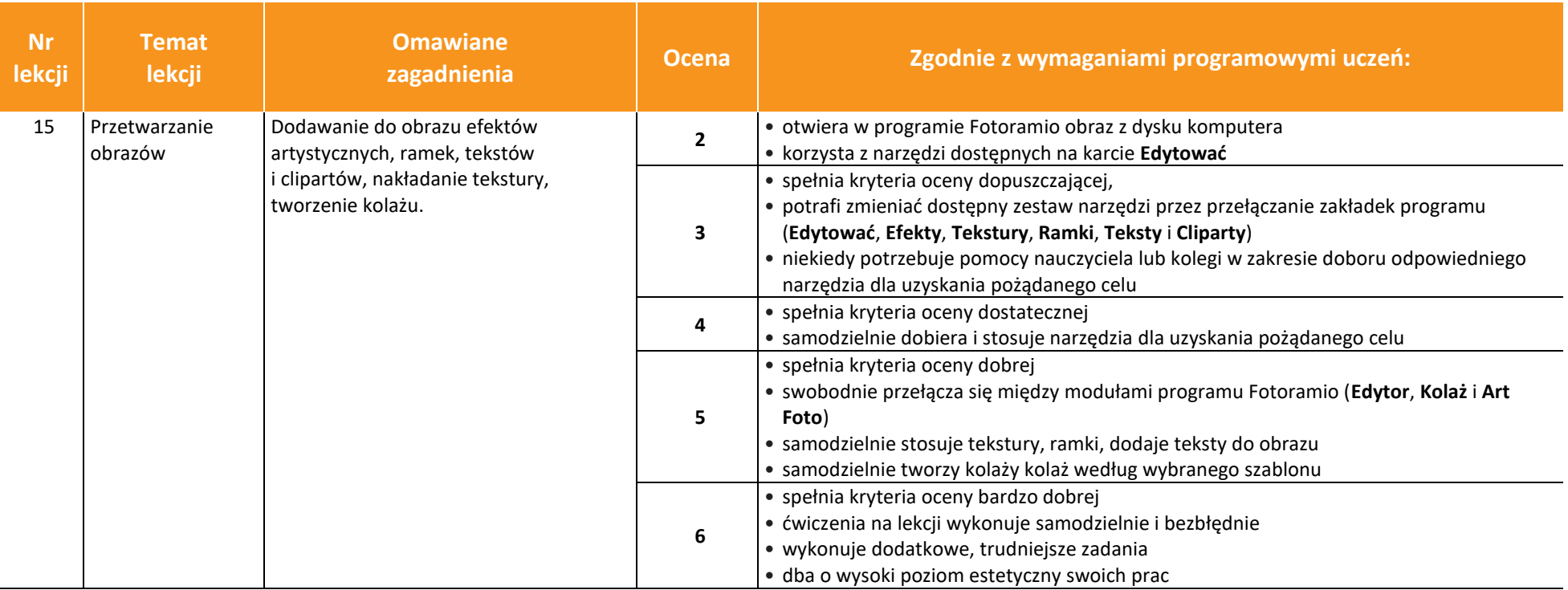

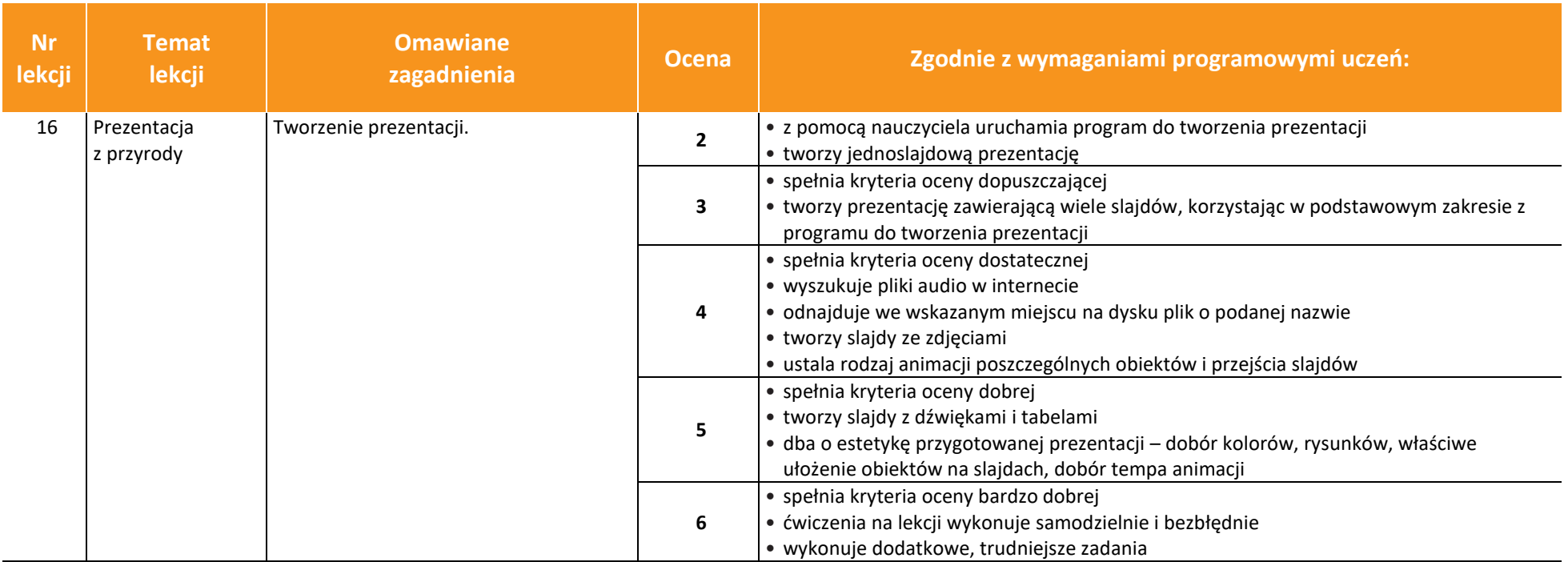

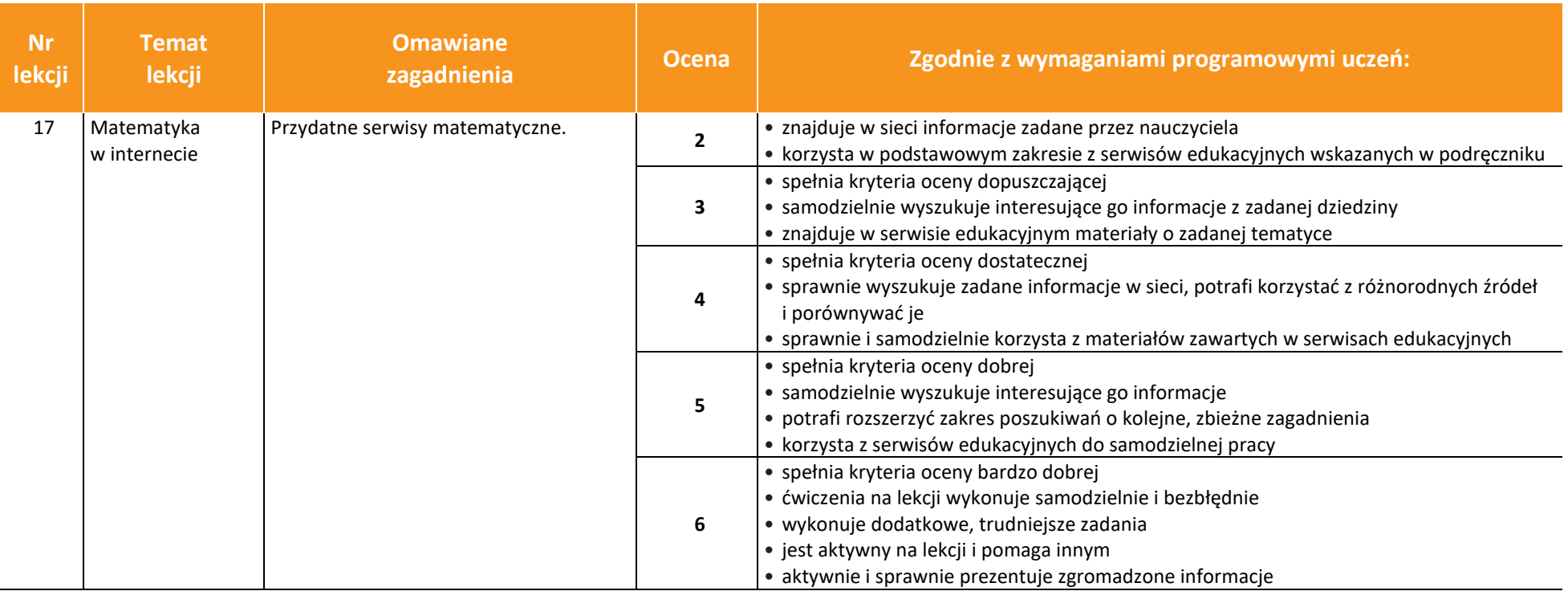

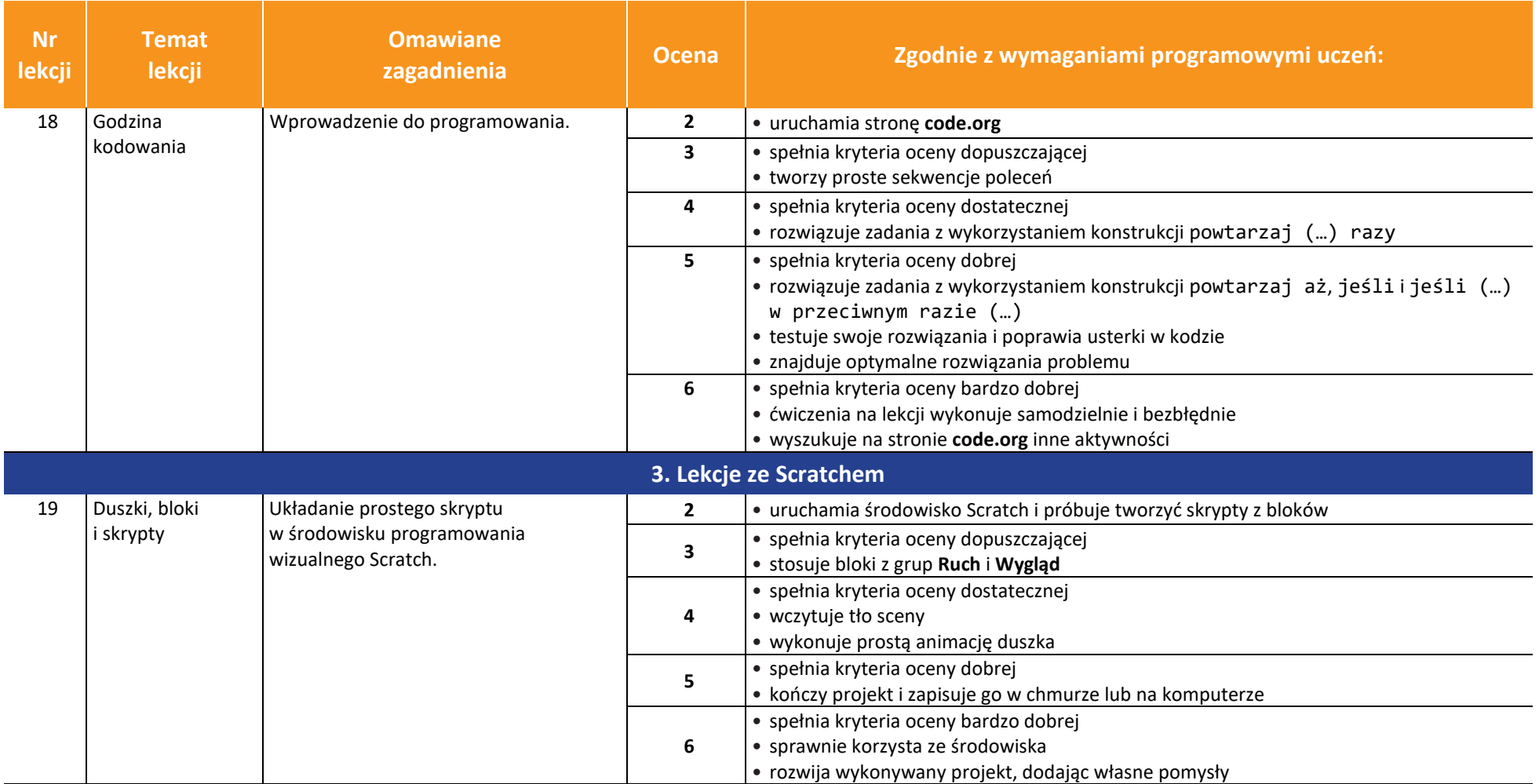

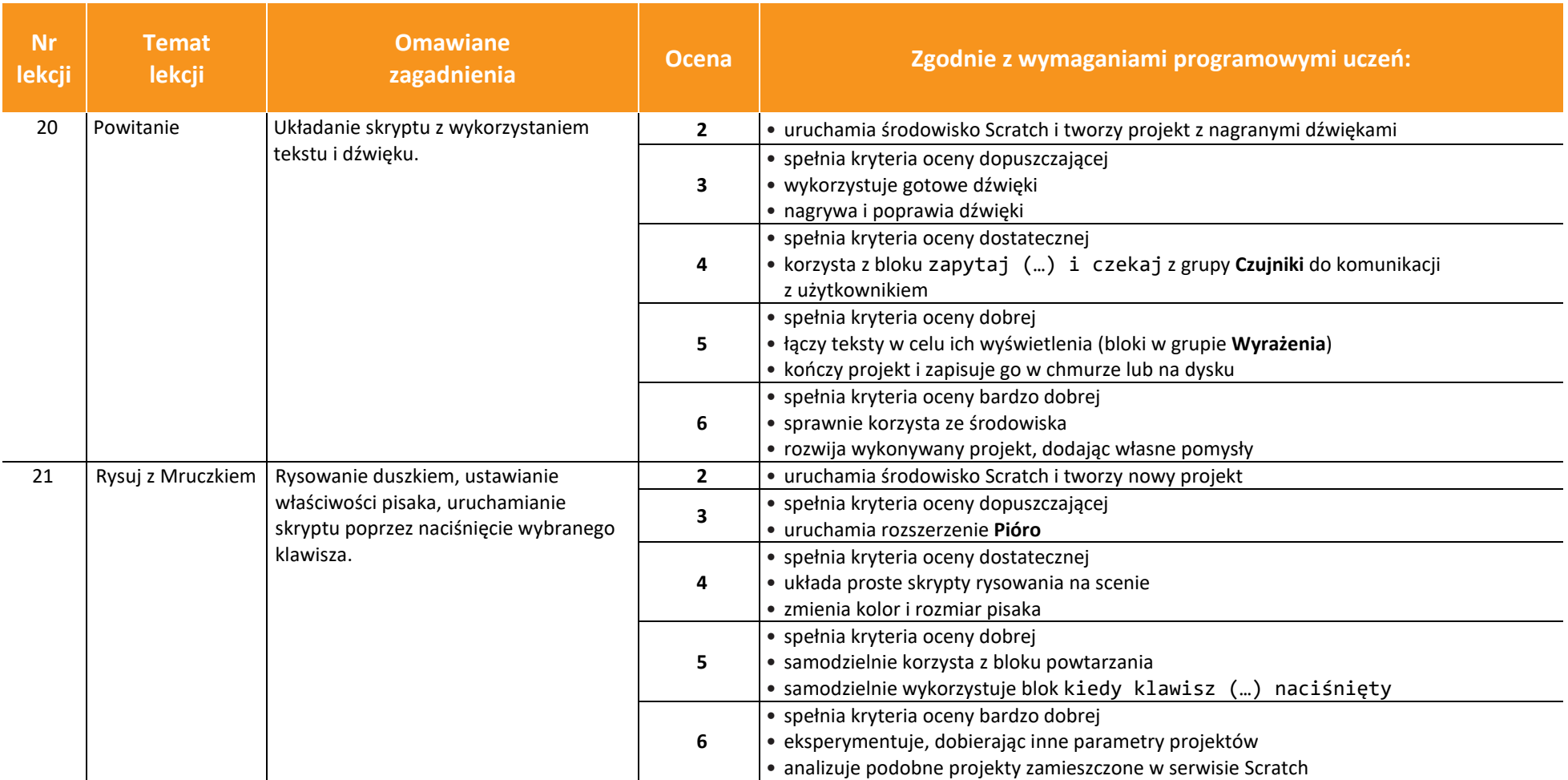

**AUTORZY:** W. Jochemczyk, I. Krajewska-Kranas, W. Kranas, A. Samulska, M. Wyczółkowski

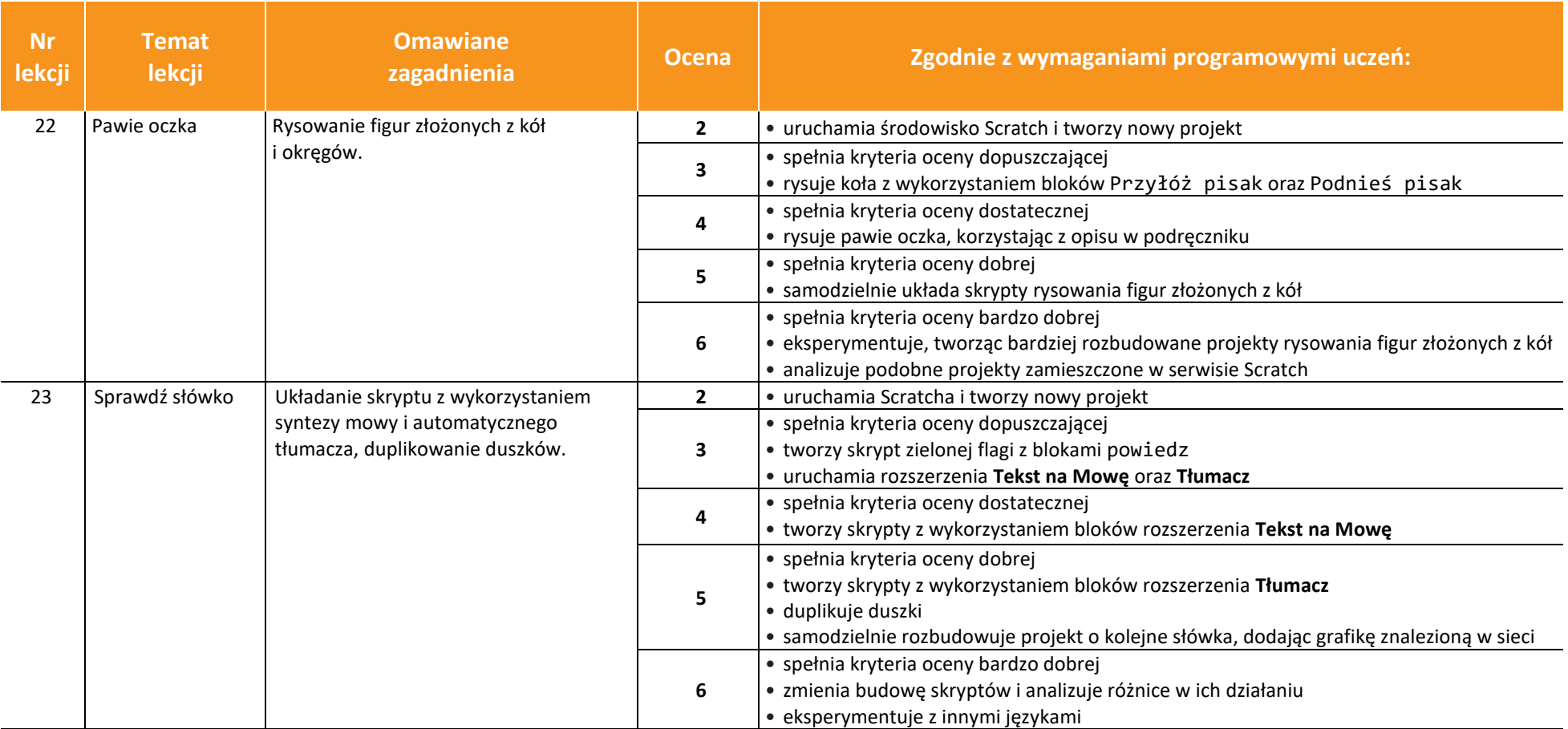

**AUTORZY:** W. Jochemczyk, I. Krajewska-Kranas, W. Kranas, A. Samulska, M. Wyczółkowski

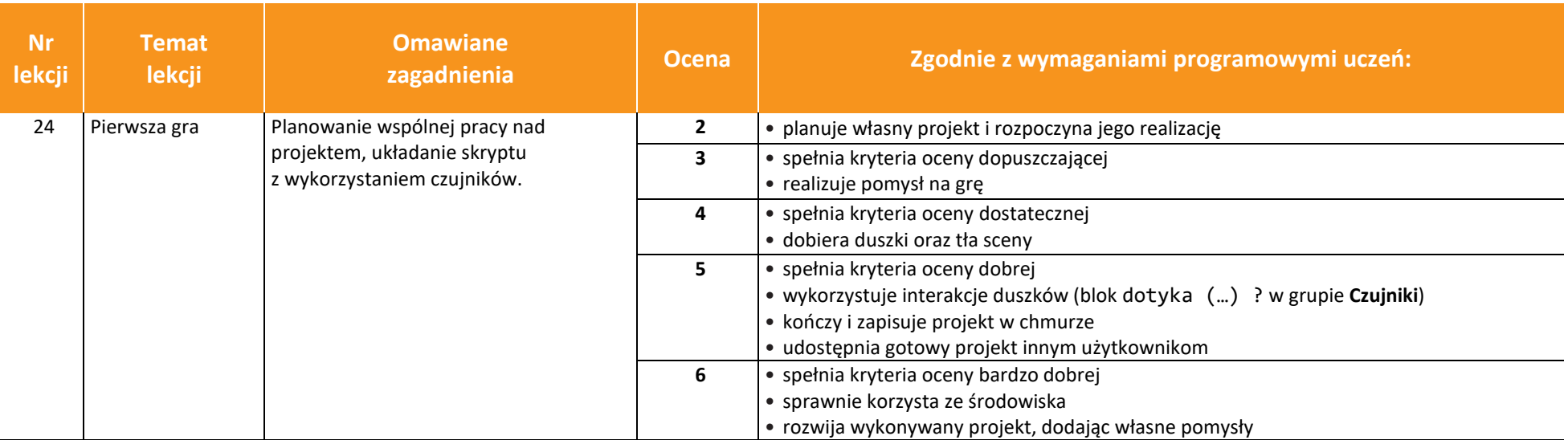

**AUTORZY:** W. Jochemczyk, I. Krajewska-Kranas, W. Kranas, A. Samulska, M. Wyczółkowski

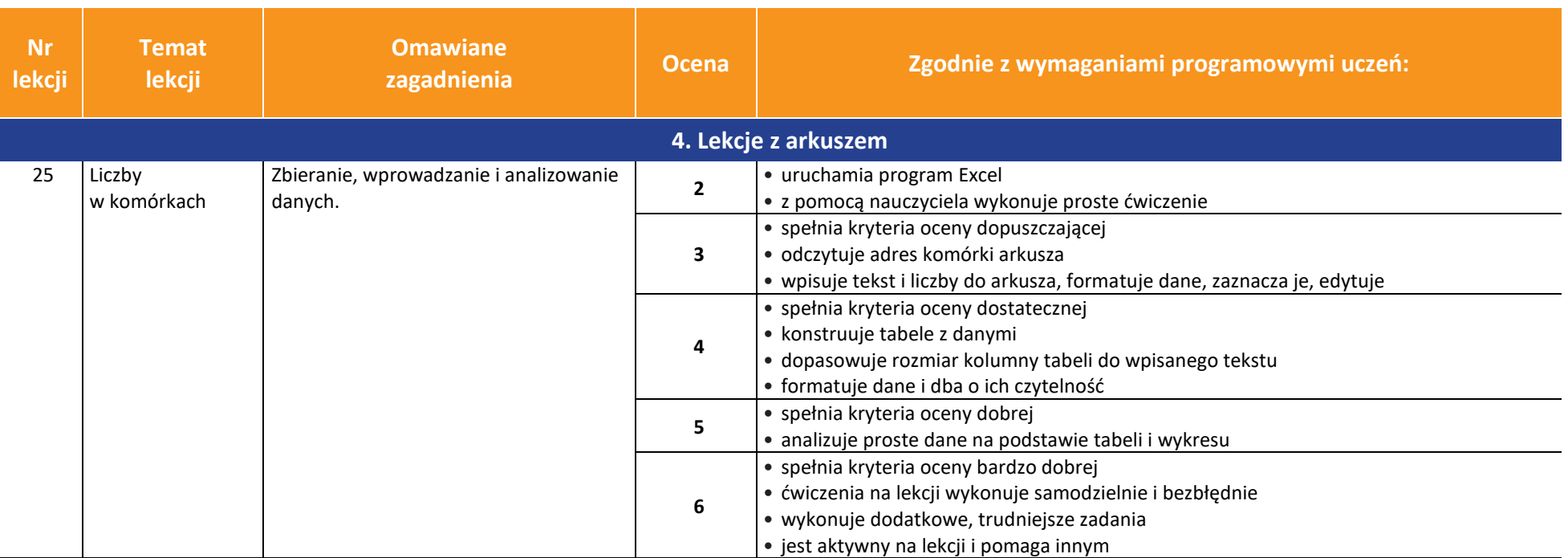

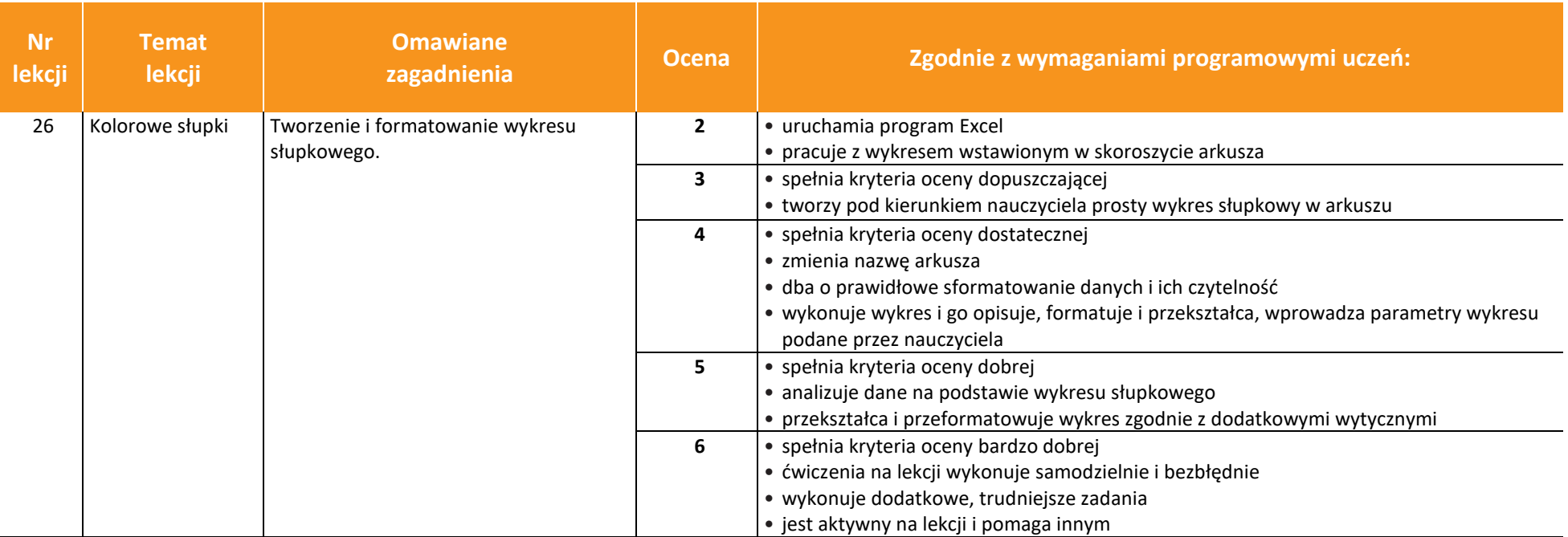

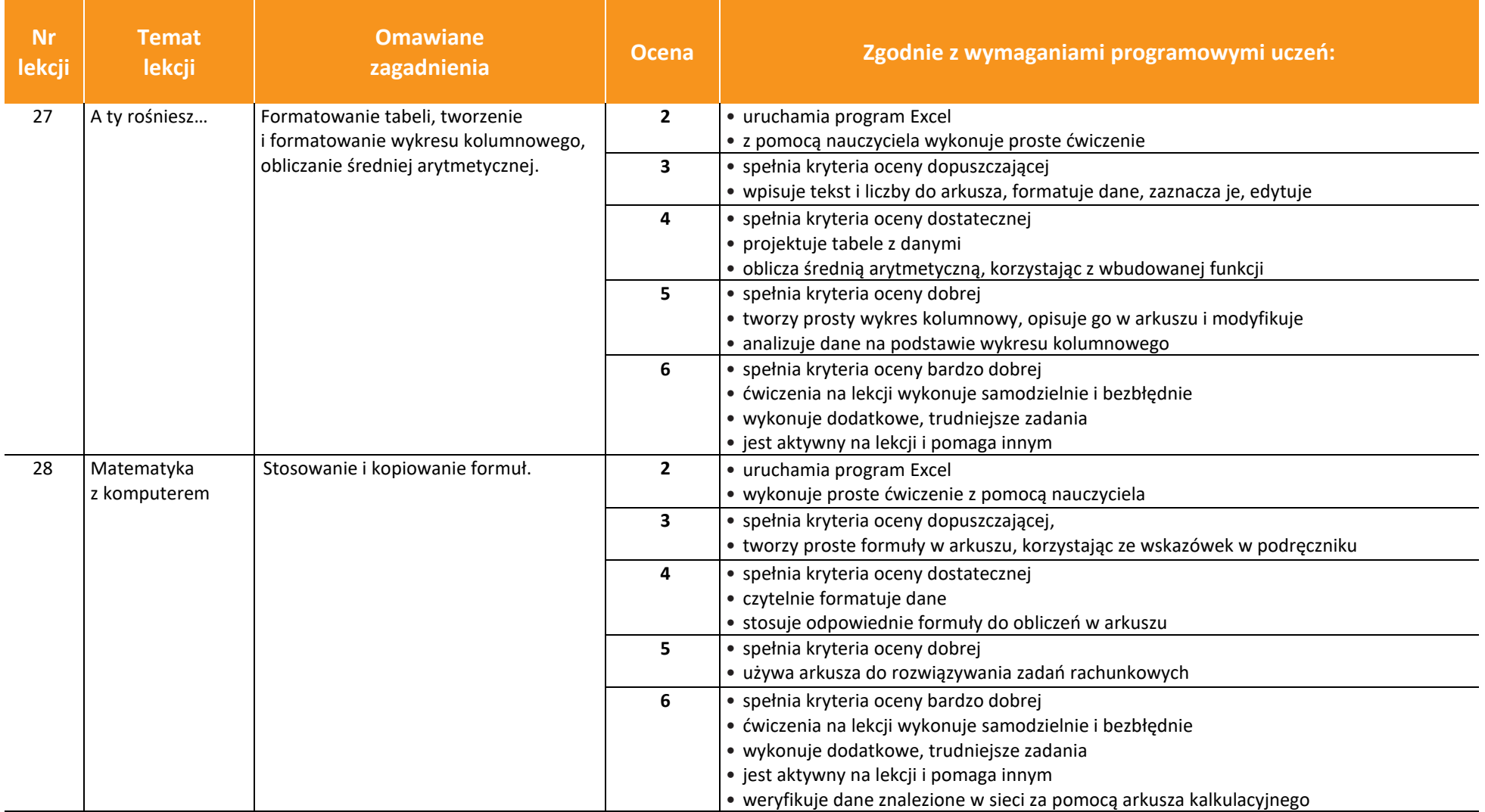

<sup>©</sup> Copyright by Wydawnictwa Szkolne i Pedagogiczne, Warszawa 2020

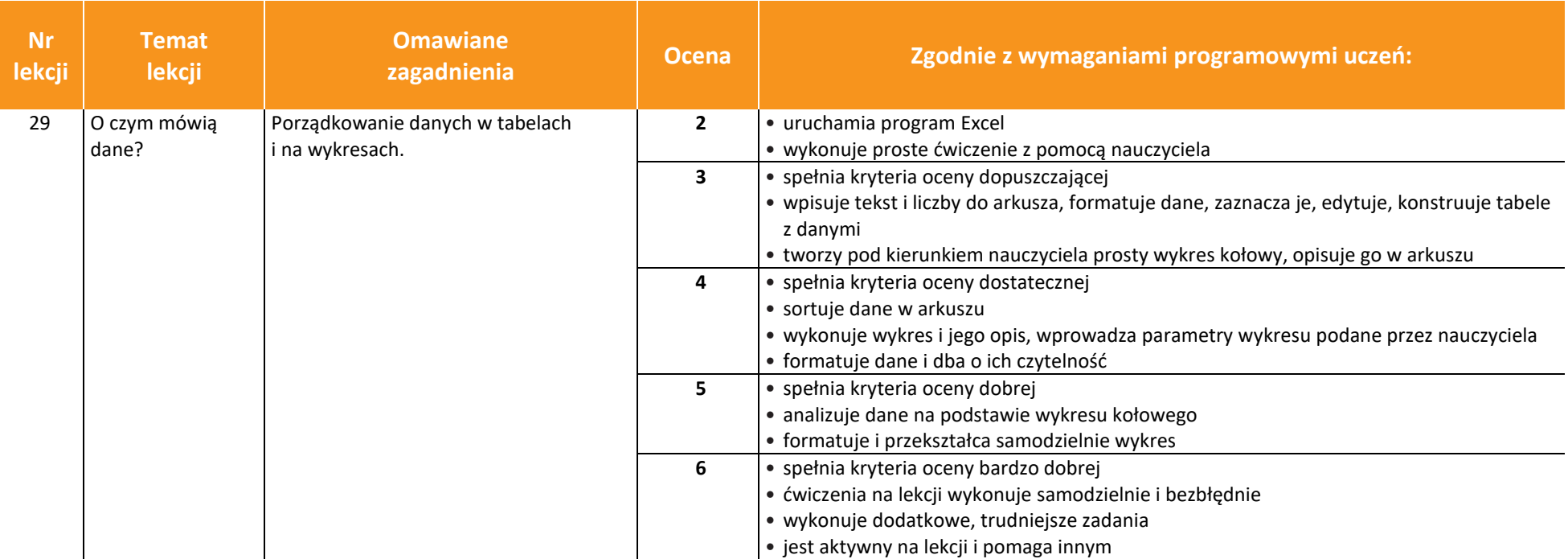

**AUTORZY:** W. Jochemczyk, I. Krajewska-Kranas, W. Kranas, A. Samulska, M. Wyczółkowski

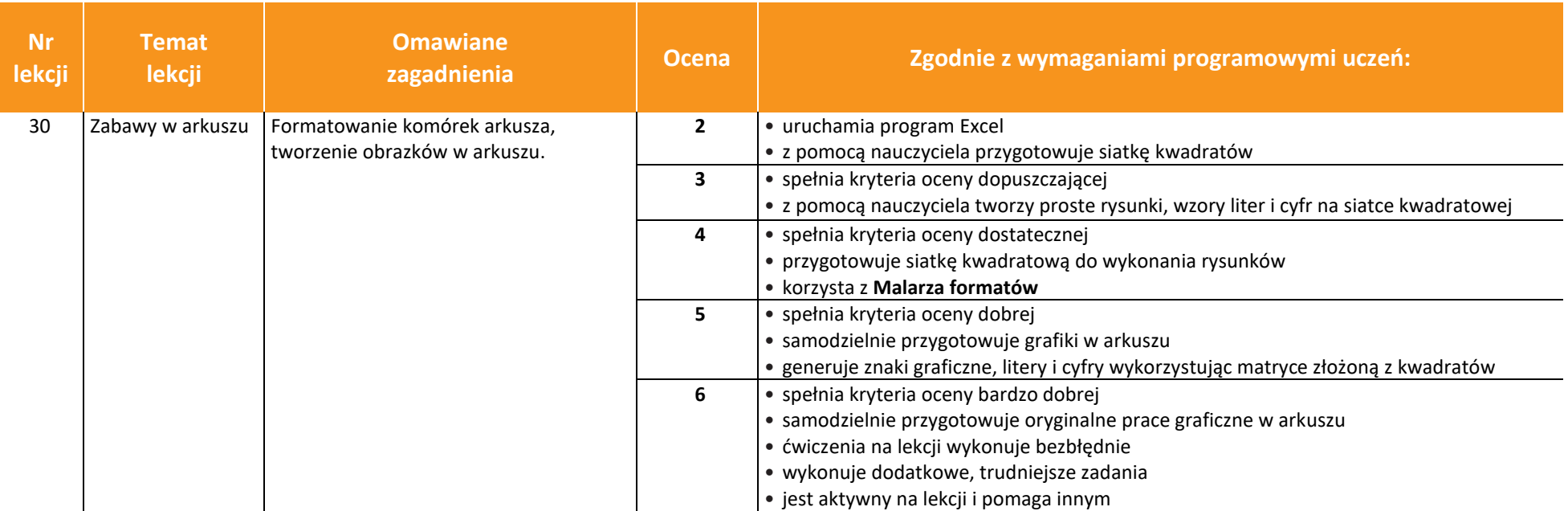